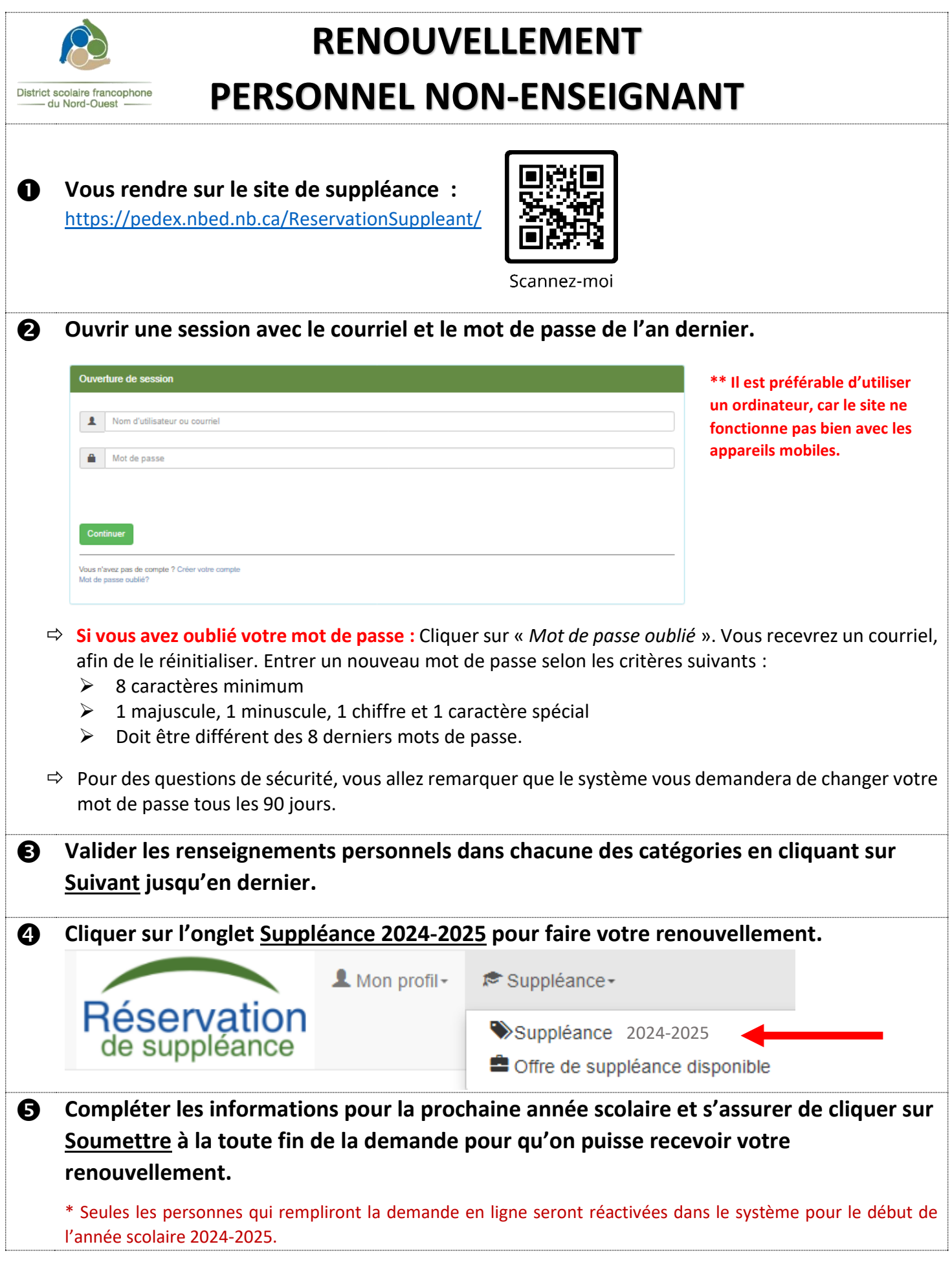

## **Document requis :**

- 1. Lire les quatre politiques/directives suivantes :
	- 1. Politique 701 Protection des élèves
	- 2. Directive AD-2913 Milieu de travail respectueux
	- 3. Directive 1.06 Utilisation des médias sociaux
	- 4. Directive AD-2707 Utilisation de substance au travail

*(Les 4 politiques et directives se trouvent dans votre profil en ligne du site de suppléance sous l'onglet «Attestation des politiques/directives ».* 

- 2. Remplir le formulaire « Confirmation de l'employé.e » lorsque les 4 politiques/directives sont lues et comprises.
	- **→** Si vous ne possédez pas d'imprimante, veuillez vous procurer une copie à la réception du District ou dans votre école.
- 3. Retourner le formulaire par courriel à [DSFNO.RH@nbed.nb.ca](mailto:DSFNO.RH@nbed.nb.ca), en personne à la réception du District ou par la poste au District scolaire francophone du Nord-Ouest, 298, rue Martin, Edmundston, N.-B. E3V 5E5.

## **À noter :**

- Votre demande de renouvellement ne sera pas traitée tant que nous n'aurons pas reçu le formulaire requis.
- Vous recevrez un courriel lorsque votre renouvellement sera approuvé (vérifiez vos courriels indésirables).
- Si vous sélectionnez de nouveaux postes, pour lesquels vous n'avez jamais fait de suppléance, vous devrez suivre le processus d'embauche en place pour ces postes.
- Si vous possédez un permis de travail, veuillez nous fournir une nouvelle copie avec vos documents.
- Pour toutes questions concernant la suppléance, vous pouvez communiquer avec nous par courriel à [DSFNO.RH@nbed.nb.ca](mailto:DSFNO.RH@nbed.nb.ca)